## **Guitar Chord Chart** E-A-D-G-B-e Tuning

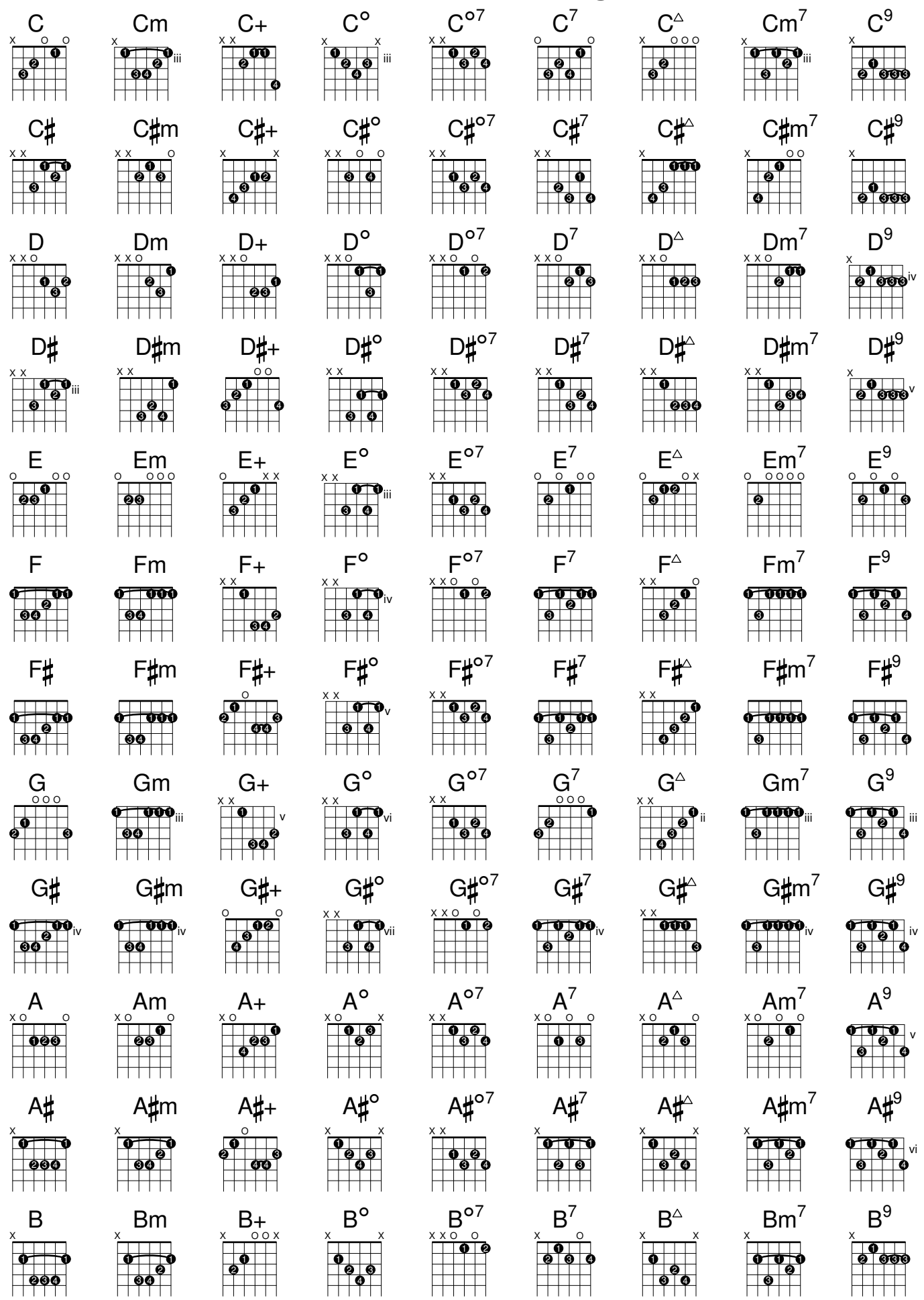